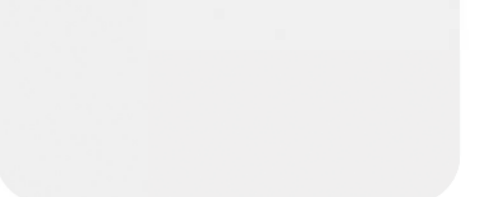

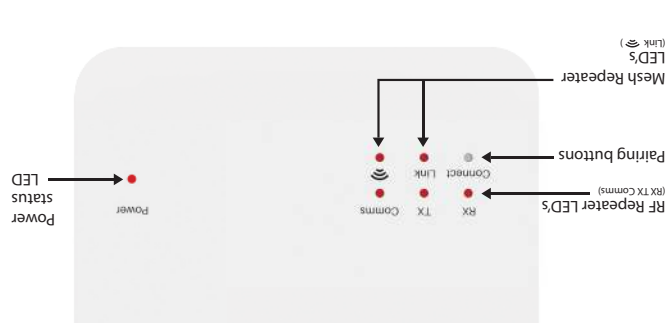

heatmiser

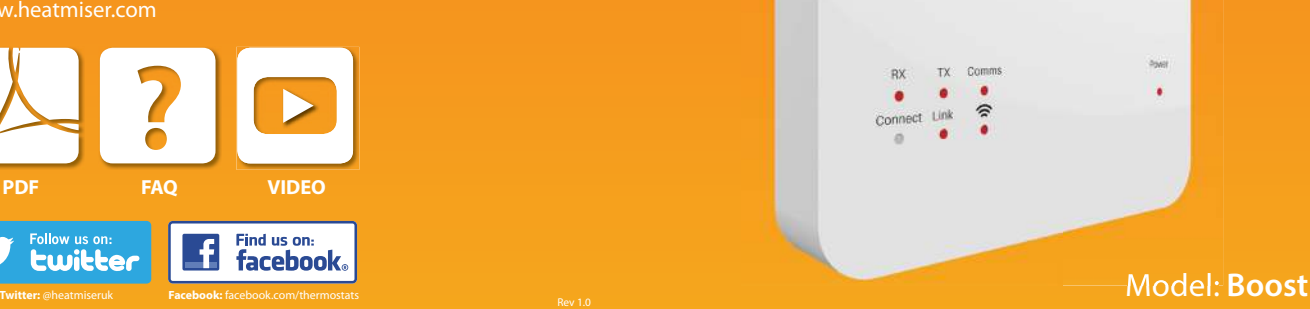

# heatmiser

## **Want More Information?**

Follow us on:

**Lwitter** 

Or view technical specifications directly on our website:

Call our support team on: +44 (0)1254 669090 www.heatmiser.com

Su

٠

• Using a small screwdriver, slightly loosen the screw located at the base of the Boost. You can then carefully separate the front panel from the back plate.

• Position the Boost back plate on the wall, fixing into place using the screws provided.

Boost as shown in the

retaining screw on the base. • Switch on the power subbly, the power LED will illuminate.

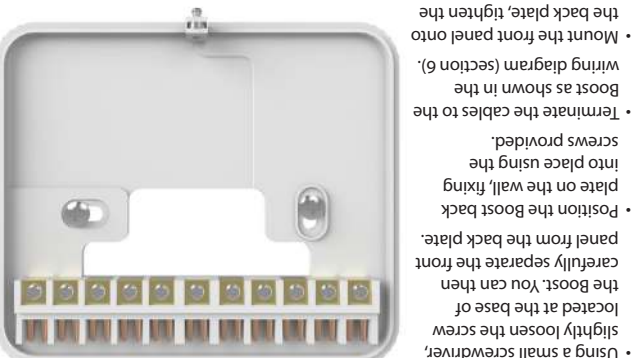

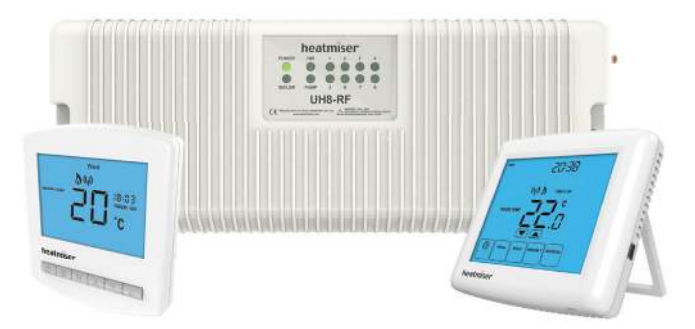

The Heatmiser Boost is a repeater designed to extend the communication distance of the Wireless 868MHz thermostats/UH8-RF wiring centre.

The Boost repeater requires 230v Live & Neutral supply.

The Boost does not need to be paired to any devices on the system, the Boost only requires a 230v power supply.

The repeater will detect any signals that are being transmitted, and boost this onto the receiver.

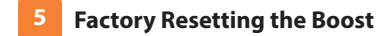

To reset the Boost, follow these steps;

Press and hold the connect button for 10 seconds.

The red LED on the Boost will now flash.

Release the button, once the LED has stopped flashing, the reset procedure is complete.

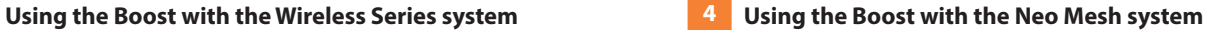

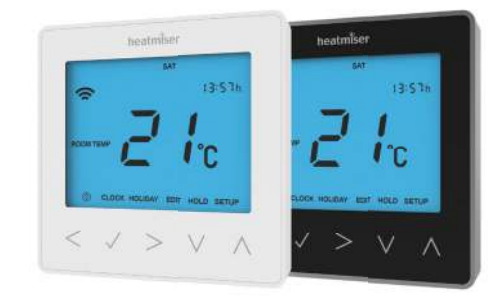

The Heatmiser Boost is an alternative repeater to the neoPlug, designed to extend the communication distance between neoStats.

Any device that requires the Boost repeater to communicate with the neoHub, must be paired after the Boost repeater is paired to the system.

The Boost repeater needs to be paired to the neoHub, via the App.

To add the Boost repeater to your system, select Manage Zones > Add Repeater from the global menu in the App.

### **6 Boost Wiring Diagram**

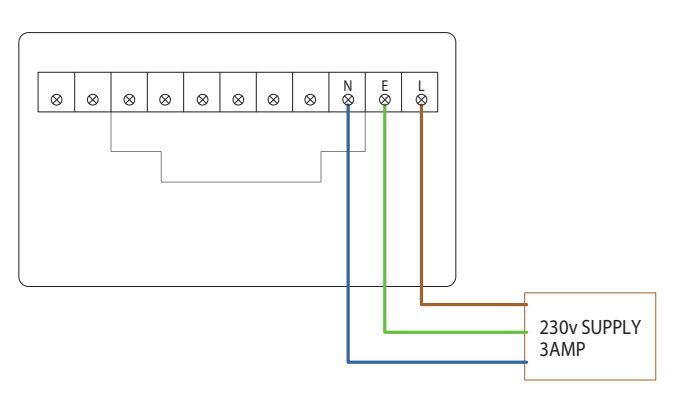